Starting and Running an Online Business For Dummies

- 13 ISBN 9780470057681
- 10 ISBN 0470057688

出版时间:2007-3

John Wiley & Sons

页数:360

版权说明:本站所提供下载的PDF图书仅提供预览和简介以及在线试读,请支持正版图书。

www.tushu000.com

Whether you're a budding entrepreneur or a small business owner looking to expand your business online, this up–to–date and easy–to–follow guide covers all the essentials you need to know set up a website and start trading quickly and profitably. With strategies to help you identify your market, design your website, choose services, trade securely, boost sales and stay ahead of the competition, this book is just what you need to succeed.

Dan Matthews is Group Online Editor of Caspian Publishing, which produces magazines, Web sites, and events for an audience of UK entrepreneurs. Primarily working on reaibusiness.co.uk, Dan writes about stellar business success stories as well as up-and-co

Introduction About This Book Conventions Used in This Book Foolish Assumptions How This Book ls Organised Part 1: Strategies and Tools for Your Online Business Part I1: Establishing Your Online Presence

Part III: Running and Promoting Your Online Business Part IV: The Necessary Evils: Law and Accounting Part V: The Part of Tens Icons Used in This Book Where to Go from HerePart : Strategies and Tools for your Online Business .. Chapter 1: Opening Your Own Online Business in Ten Easy Steps The Time Is Now Step 1: Identify a Need Getting to know the market place 'Cee-ing' what's out there Working out how to do it better Step 2: Know What You're Offering Step 3: Come Up with a Virtual Business Plan Step 4: Get Your Act Together and Set Up Shop Finding a host for your Web site Assembling the equipment you need Choosing business software Step 5: Get Help Hiring technical bods Gathering your team Step 6: Construct a Web Site Making your site content-rich Establishing a visual identity Step 7: Process Your Sales Providing a means for secure transactions How not to cook your books Step 8: Provide Personal Service Sharing your expertise Making your site appealing E-mailing your way to the top

Step 9: Alert the Media and Everyone Else Listing your site with Internet search services Reaching the whole Internet Step 10: Review, Revise, and Improve Taking stock Updating your data Chapter 2: Choosing and Equipping Your New E-Business... Starting Off on the Right Foot Mapping Out Your Online Business Looking around Making your mark Evaluating commercial Web sites Flavours of Online Businesses You Can Taste Test Selling consumer products Punting what you're good at Making money from your expertise Creating opportunities with technology Being a starving artist without starving Marketing One-to-One with Your Customers Focus on a customer segment Boost your credibility Create customer-to-customer contact: Everybody wins Be a player in online communities

 Add ways to sell and multiply your profits Easyware (Not Hardware) for Your Business The right computer for your online business Processor speed Hard drive storage CD-RW/DVD~RW drive

 Monitor Fax equipment Image capture devices Getting Online: Connection Options Software Solutions for Online Business Web browser Web page editor ...... Chapter 3: Selecting the Right Web Host and Design Tools Chapter 4: Profiting from New Business Tools Part : Establishing your Online Presence Chapter 5: Giving Your E-Business Site Structure and Style Chapter 6: Attracting and Keeping Customers Chapter 7: Building in Security Up Front Chapter 8: Monitoring and Improving Your BusinessPart : Running and Promoting your Online Business Chapter 9: Easing the Shopping Experience Chapter 10: Running a Business on eBay.co.uk Chapter 11: Accepting Payments Chapter 12: Service with a Virtual Smile Chapter 13: Search Engines: What You Need to KnowPart : The Necessary Evils: Law and Accounting Chapter 14: Making It All Legal Chapter 15: Online Business Accounting ToolsPart  $\therefore$  The Part of Tens Chapter 16: Ten Must-Have Features for Your Web Site Chapter 17: Ten Hot Ways to Be an Ontrepreneur Chapter 18: Ten Must-See Web Sites for Online EntrepreneursIndex

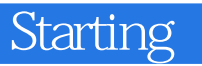

本站所提供下载的PDF图书仅提供预览和简介,请支持正版图书。

:www.tushu000.com